#### Flußdiagramm

Mit diesem Programm kann man das DCF-77-Zeitsignal dekodieren und auf dem Display des Junior-Computers anzeigen. Die beiden letzten Ziffern geben die Sekunden wieder, die allerdings intern erzeugt werden.

Das Programm ist so aufgebaut, daß die angezeigte Zeit mit der genauen Zeit übereinstimmt - auch, wenn der Sender ausfällt oder gestört ist. Das ist mit Hilfe eines "normalen" Uhr-Programms möglich, das jede Sekunde einen Impuls vom internen Timer (über IRO) bekommt. Die "eingebaute" Uhr läuft immer mit. Zwischen zwei IRO-Impulsen kann der Mikroprozessor eigentlich eine Pause einlegen. Die Zeit wird jedoch zur Dekodierung des empfangenen Signals genutzt. Die Information speichert der Junior-Computer auf Seite Ø an verschiedenen Stellen (siehe Tabelle 2). Die Information wird außerdem auf ihre Richtigkeit überprüft:

- Enthält die 20. Sekunde eine "1 "?
- Stimmen die Prüfbits P1 und P2 (Minute und Stunde)?
- Fehlt der 59.-Sekunde-1 mpuls?
- Ist die Differenz zwischen den dekodierten Zeit-I nformationen zweier aufeinander folgenden Zyklen auch wirklich 1 Minute?

Wenn alles stimmt, wird die Uhr mit jeder neu beginnenden Minute auf die empfangenen Zeit-I nformationen gesteilt. Da die letztgenannte Kontrollfunktion zwei 1-Minuten-Zyklen beansprucht, erscheint die richtige Zeit beim Einschalten der Uhr erst nach minimal 2 Minuten auf dem Display. Bei einer erkannten Störung dauert die Korrektur entsprechend länger.

In Bild 1 ist das Flußdiagramm des Dekodierungs- und Anzeigeprogramms für das DCF-77-Zeitsignal abgebildet. Die Bilder 2 und 3 enthalten die erforderlichen Subroutinen. Junior-Programmierer können sich auf diese Weise ein Bild von dem genauen Programm-Aufbau einschließlich der Subroutinen machen. Vielleicht erkennt der eine oder andere auch Möglichkeiten zur Vereinfachung und Verbesserung.

### Programm im Hex-Kode

Das Programm ist in Tabelle 1 aufgelistet. Die dazu gehörende Belegung<br>der Seite Ø findet man in Tabelle 2.

### **Hardware**

Da der DCF-Empfänger einen Open-Kollektor-Ausgang hat, ist beim Anschluß an Port A7 ein (Pull-Up-)Widerstand von 3k3 gegen+5 V zu schalten. Eine Aussage darüber. ob die gerade angezeigte Zeit richtig (DCF) oder falsch (Junior) ist, kann man mit einer LED realisieren. Dazu legt man an K1

# . **or-Computer** als "A

## **Dekodierung des DCF-77-Zeitsignals .**

Im Oktober-Heft 1980 wurde die Schaltung eines Normalzeit-Empfängers für DCF 77 vorgestellt. Dem dort angekündigten "ersten Schritt zur Atom-Uhr" soll nun der zweite Schritt folgen: Die Dekodierung und Anzeige des Zeit-Signals mit dem Junior-Computer. Dazu benötigt man außer dem Empfänger nur das hier beschriebene Programm (und den Junior-Computer).

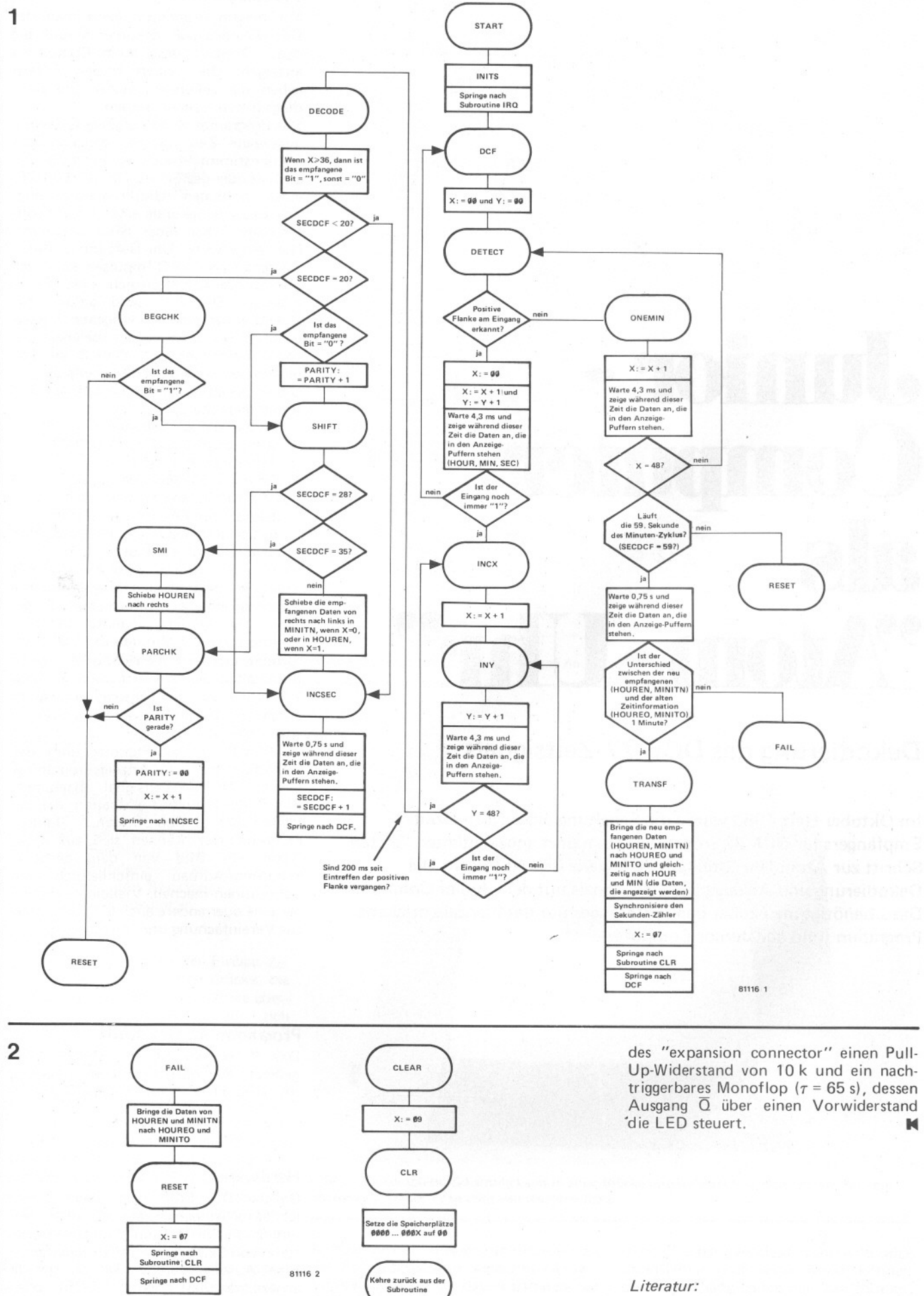

Normalzeit-Empfänger für DCF 77, Elektor 10/80, S. 10-44 ff.

Tabelle 1.

Tabelle 2. Seite Ø

Kehre zurück aus<br>der IRQ-Routine

81116 3

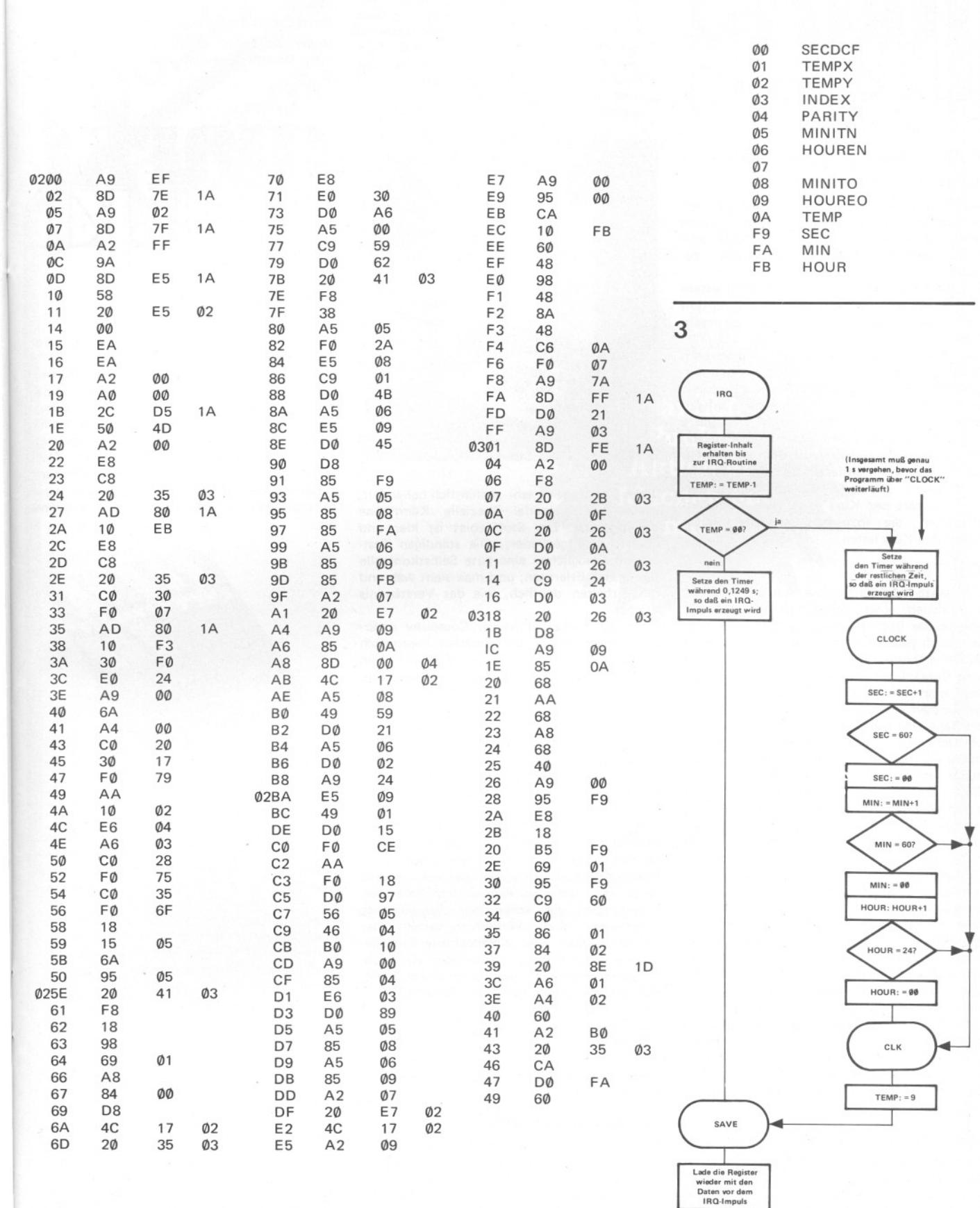